## How to save & print A4 reports on X431 PRO, PRO3 & PAD2

The X431 range of tools are designed to work with the Launch mini wireless printer, however you can also use your own wireless printer. The below guide will show you how to save, share & print A4 reports to your wireless printer.

Before you do this you need to install the relevant printer app for your printer, instructions for this can be found on our website:

https://www.launchtech.co.uk/documents/X431%20PRO%20wireless%20printer%20setup.pdf

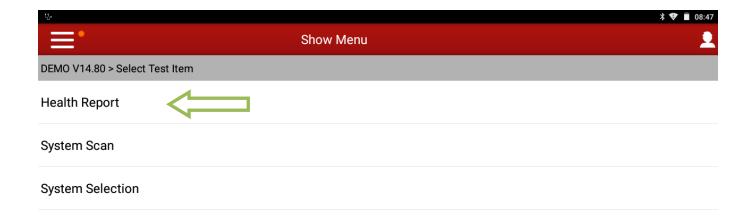

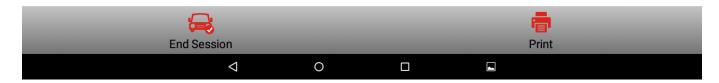

**Health Report** will scan all vehicle modules and give you a status list for each modules condition. Also known as "Global Test" or "Full Scan"

System Scan will give you a list of what modules are fitted on the particular vehicle.

System Selection will let you manually enter whatever module you wish to diagnose.

(In this guide we will click on "Health Report" as an example)

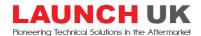

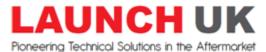

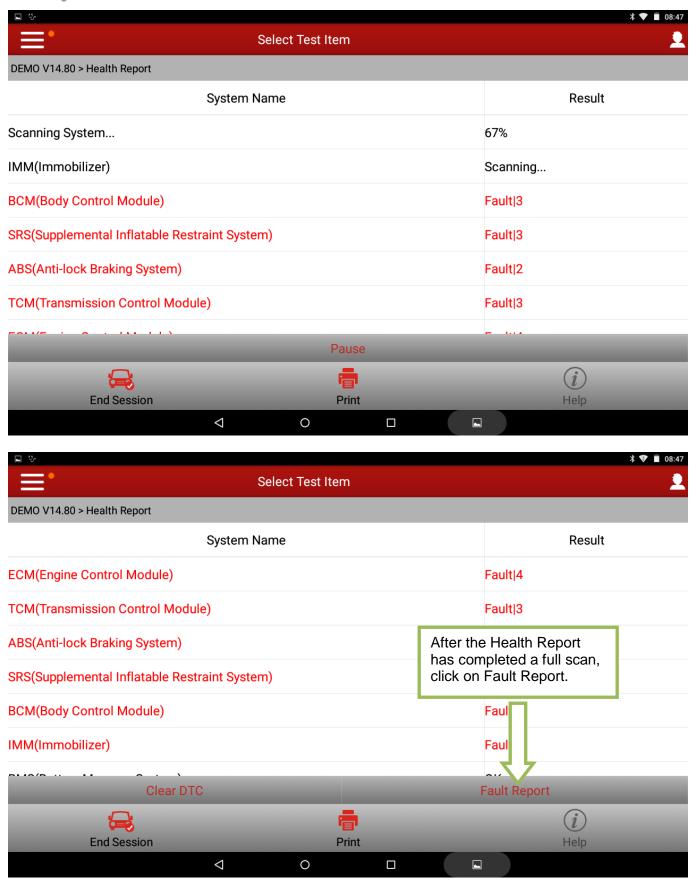

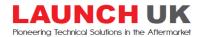

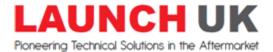

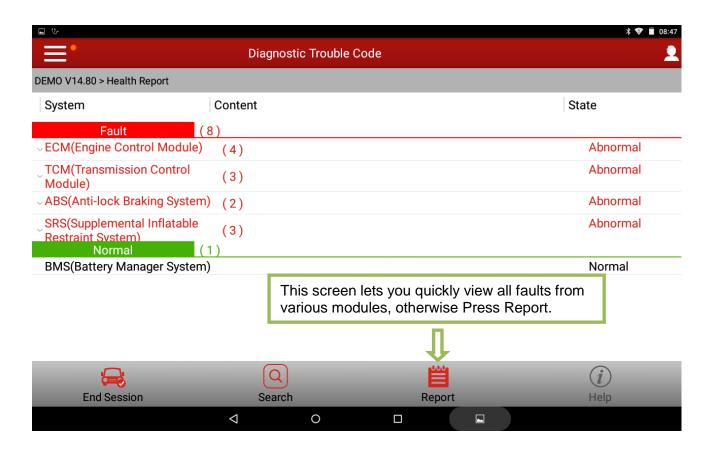

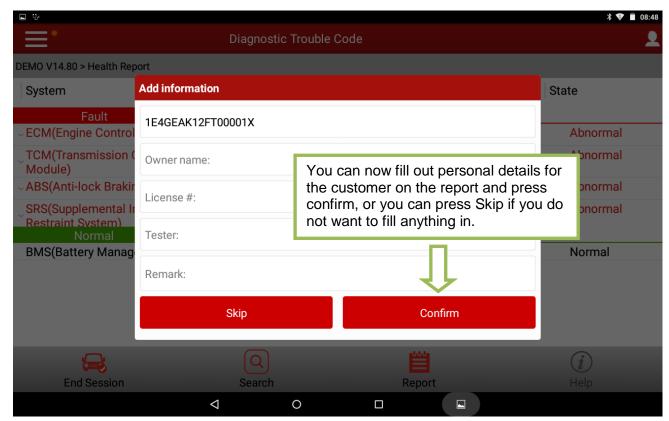

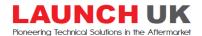

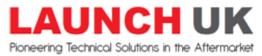

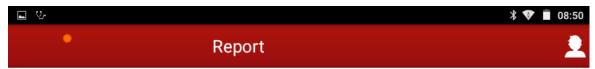

## Vehicle diagnostic report

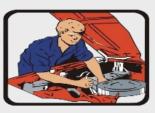

Shop Name: Launch Tech UK

Address: Huxley close, Plympton, Plymouth

Telephone: 01752344989

Email:

Fax:

Owner name: Mr John Smith

License #: RJ15KNN

Make: DEMO

Model:

Year:

VIN: 1E4GEAK12FT00001X

Mileage: 35565 (km)

Vehicle Software Version: V14.80

Diagnostic Application Version: 3.10.020

Test Time: 2017-03-03 08:49:34

Tester: Joe Bloggs

Diagnostic path: Health Report

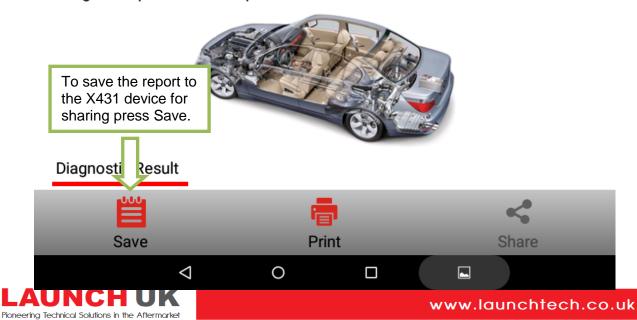

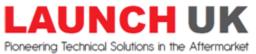

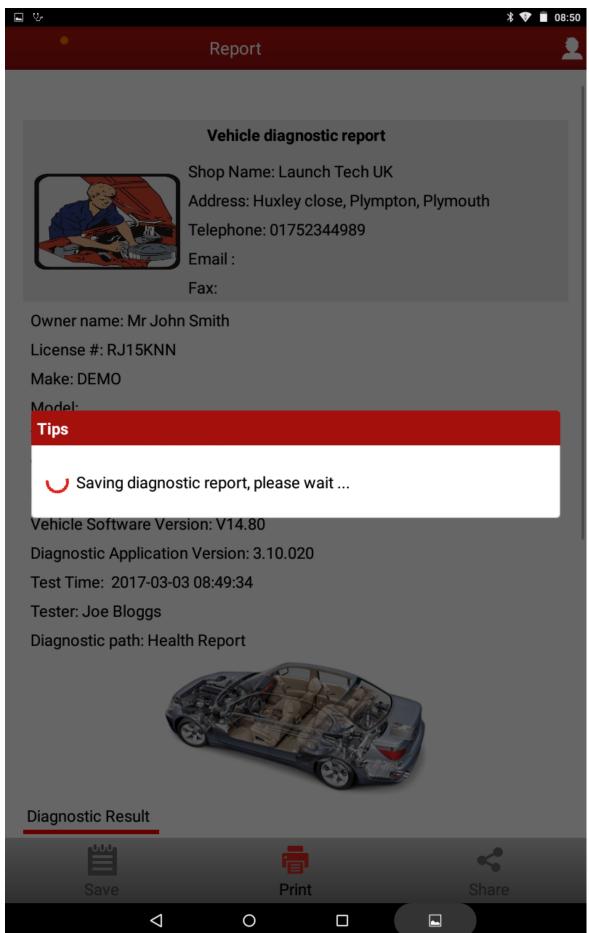

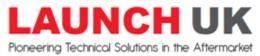

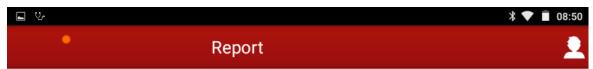

## Vehicle diagnostic report

Shop Name: Launch Tech UK

Address: Huxley close, Plympton, Plymouth

Telephone: 01752344989

Email:

Fax:

Owner name: Mr John Smith

License #: RJ15KNN

Make: DEMO

Model:

Year:

VIN: 1E4GEAK12FT00001X

Mileage: 35565 (km)

Vehicle Software Version: V14.80

Diagnostic Application Version: 3.10.020

Test Time: 2017-03-03 08:49:34

Tester: Joe Bloggs

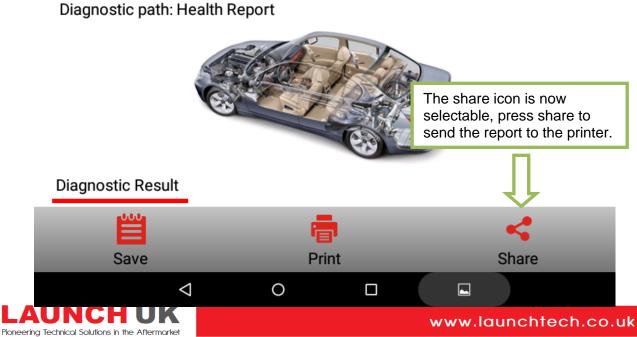

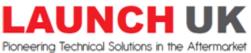

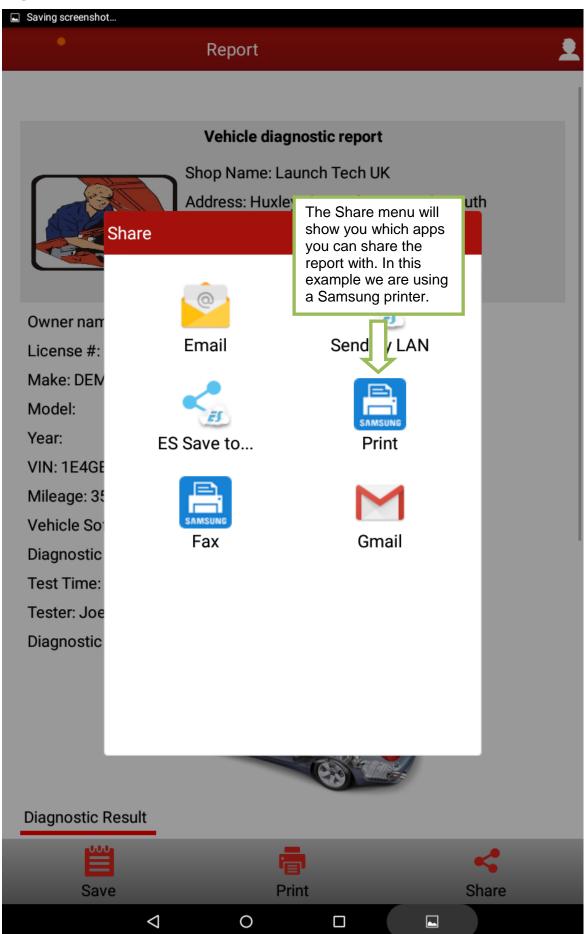

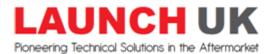

e: enquiries@launchtech.co.uk

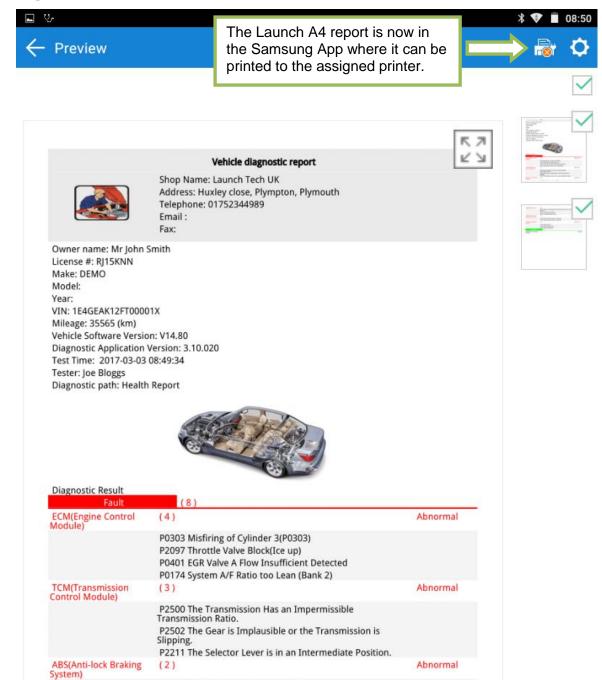

1/2

0

C1201 A7/7s1(BAS Release Switch): Electrical Fault

B1868 The Coding for the Ignition Circuit with Component R12/22(Left Rear Window Airbag Ignition Squib) is Faulty.

C1141 Brake Pressure Sensor B34

B1878 Airbag-OFF-Lampe Fehlerart

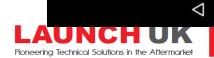

SRS(Supplemental Inflatable Restraint

System)

Abnormal

Current

Current

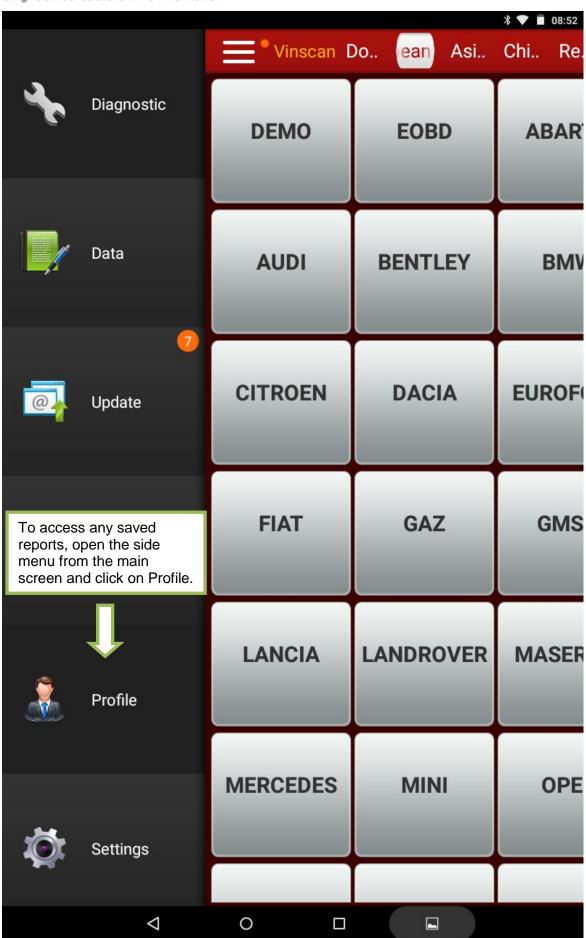

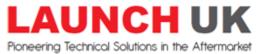

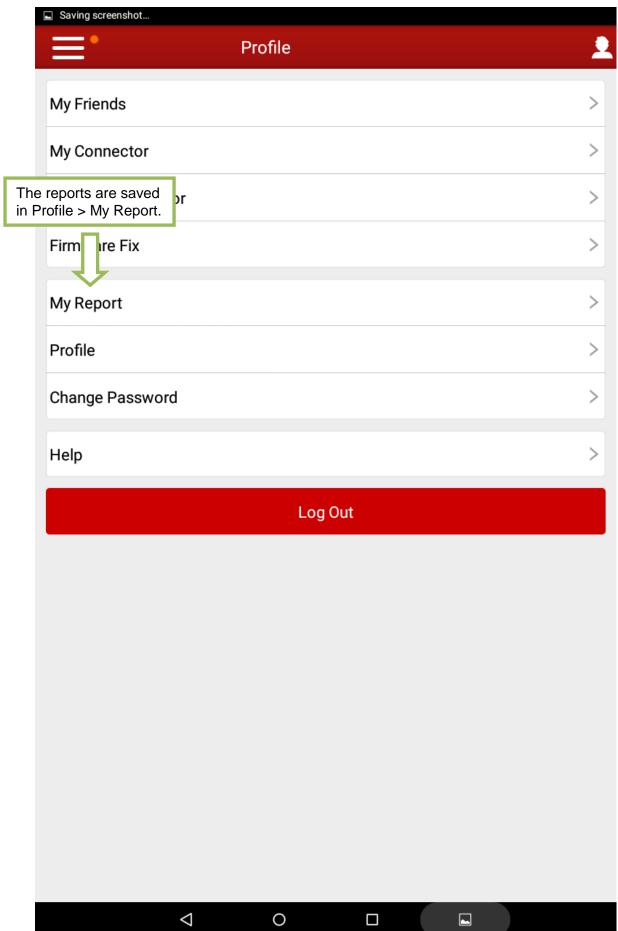

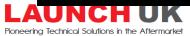

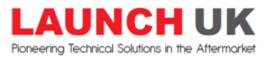

| :        | •                       | My Papart    |                 |           | *            | ♥ ■ 08:53                  |
|----------|-------------------------|--------------|-----------------|-----------|--------------|----------------------------|
| =:       |                         | My Report    |                 |           |              |                            |
| Diag     | nostic Report           | Remote Dia   | ignostic Repo   | rt l      | Diagnostic I | Record                     |
| □ D<br>f | EMO(DTC)_9851           | 91556300_201 | 70303084934     | l.pd      | 2017-03-03   | 53 Report(s)<br>3 08:50:20 |
|          | MERCEDES(DTC)_<br>0.pdf | 98519155630  | 0_2017022114    | 453       | 2017-02-21   | 14:53:47                   |
|          | MERCEDES(DTC)_<br>5.pdf | 98519155630  | 0_2017022113    | 349       | 2017-02-21   | 13:49:16                   |
| ☐ N      | MERCEDES_98519          | 91556300_201 | 70212135154.    | .pd       | 2017-02-12   | 2 13:51:57                 |
| s        | KODA_98519155           | 6300_2017020 | 9120147.pdf     |           | 2017-02-09   | 12:01:58                   |
| v        | OLVO_98519155           | 6300_2017020 | 7113904.pdf     |           | 2017-02-07   | 7 11:39:16                 |
| В        | MW_9851915563           | 300_20170207 | 104453.pdf      |           | 2017-02-07   | 7 10:44:58                 |
| P        | EUGEOT_985191           | 556300_20170 | )207102629.p    | df        | 2017-02-07   | 7 10:26:39                 |
| В        | MW_9851915563           | 300_20170203 | 122339.pdf      |           | 2017-02-03   | 3 12:23:4                  |
| A        | .UDI_9851915563         | 00_201702031 | 21227.pdf       |           | 2017-02-03   | 3 12:12:34                 |
| □ v      | W_98519155630           | 0_2017020111 | 3813.pdf        |           | 2017-02-01   | 11:38:19                   |
| J        | AGUAR_9851915           | 56300_201701 | 31153314.pd     | f         | 2017-01-31   | 15:33:2                    |
|          | IISSAN_9851915          | - / III Ou   | ved reports car |           |              | l:00                       |
|          | EMO_985191556           | 300_20 open, | share or delete | e reports | from here.   | 1:0                        |
|          | EMO_985191556           | 300_2017013  | 1 R257.pdf      |           | 201731       | 12:33:0                    |
|          | Select All              | 5            | <b>S</b> hare   |           | Delete       |                            |
| UN       | CH UK                   | 0            |                 | www       | v.launcht    | ech.co                     |